Mathsenligne.net

#### **OPERATIONS SUR LES NOMBRES RELATIFS**

**REVISIONS** 

# **EXERCICE 1 :** Réécrire sans parenthèses puis calculer :

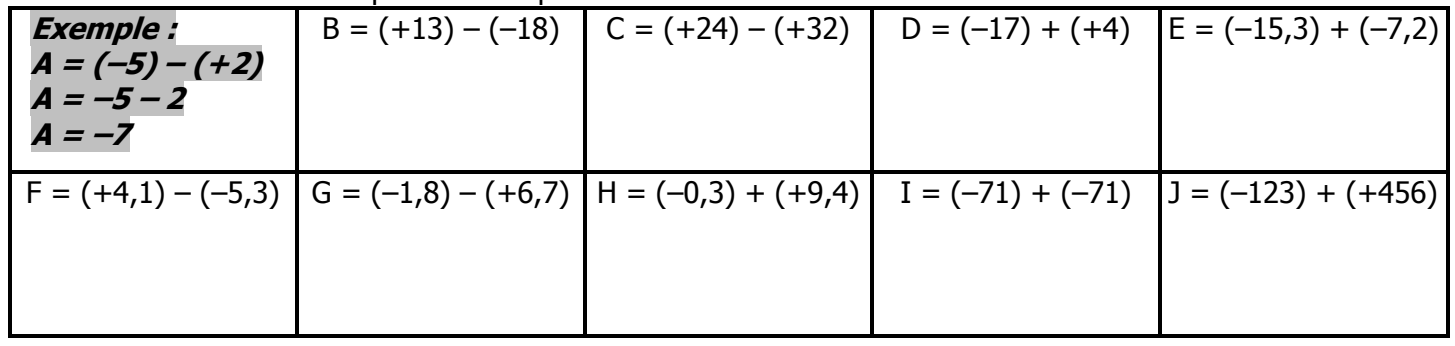

## **EXERCICE 2 : Calculer mentalement :**

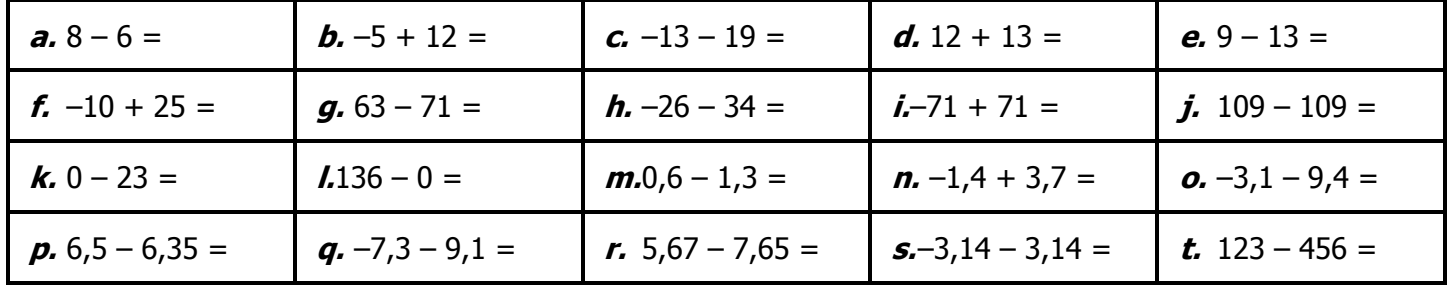

### **EXERCICE 3 : Calculer :**

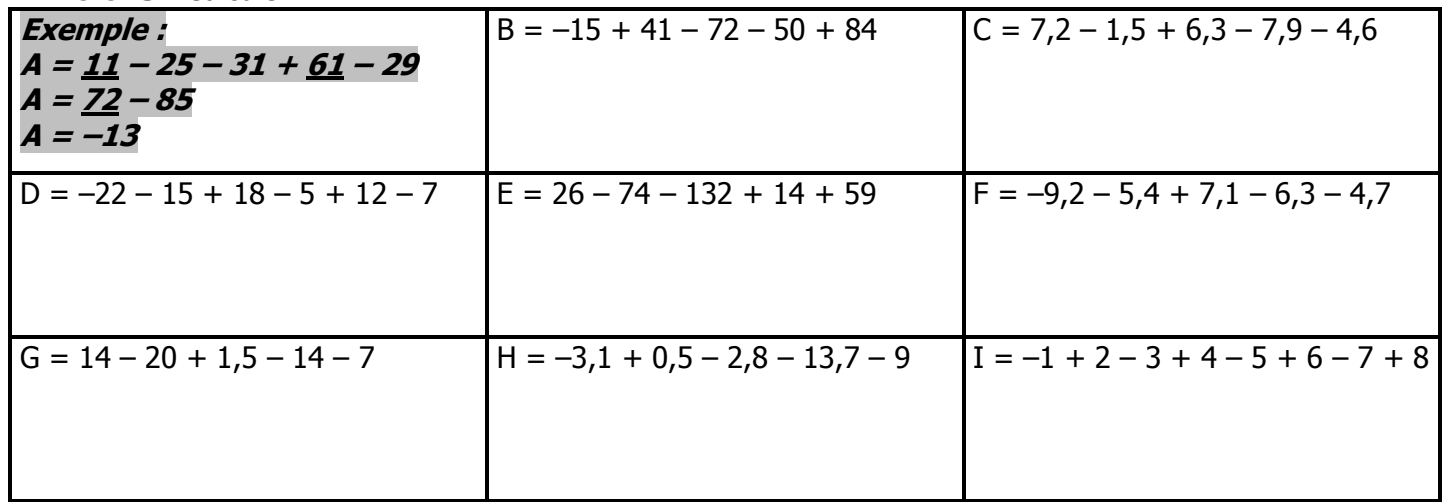

**EXERCICE 4 :** Recopier puis calculer en respectant les priorités :

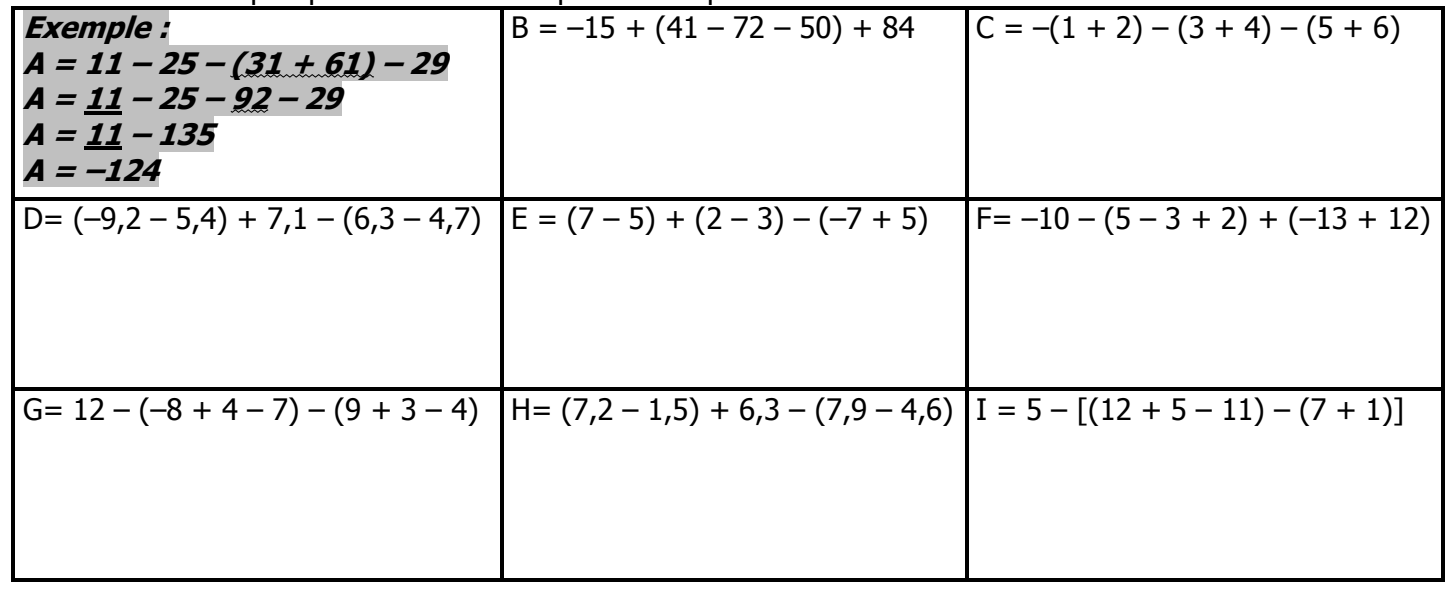

 ${\bf M}$ 

#### **Mathsenligne.net COPERATIONS SUR LES NOMBRES RELATIFS REVISIONS**

### **CORRIGE – M. QUET**

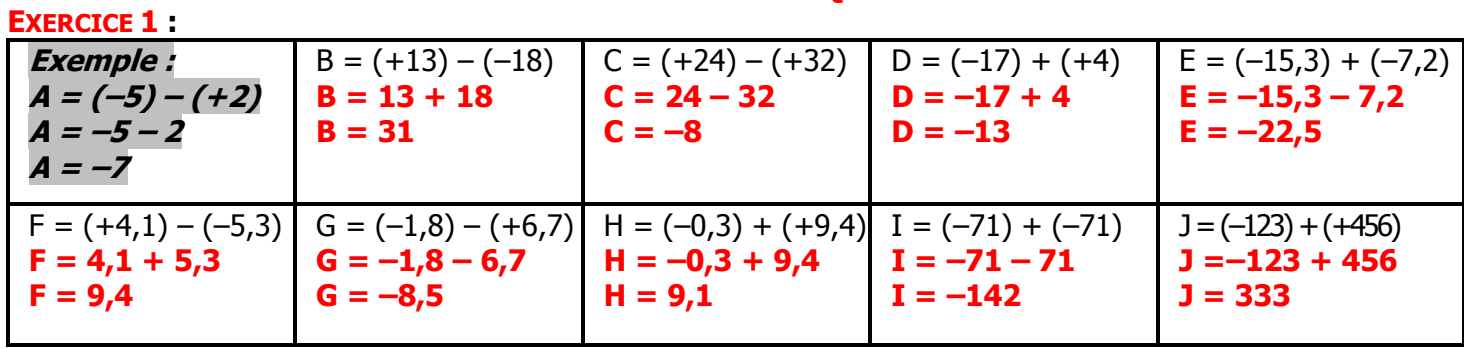

**EXERCICE 2 :** Calculer mentalement :

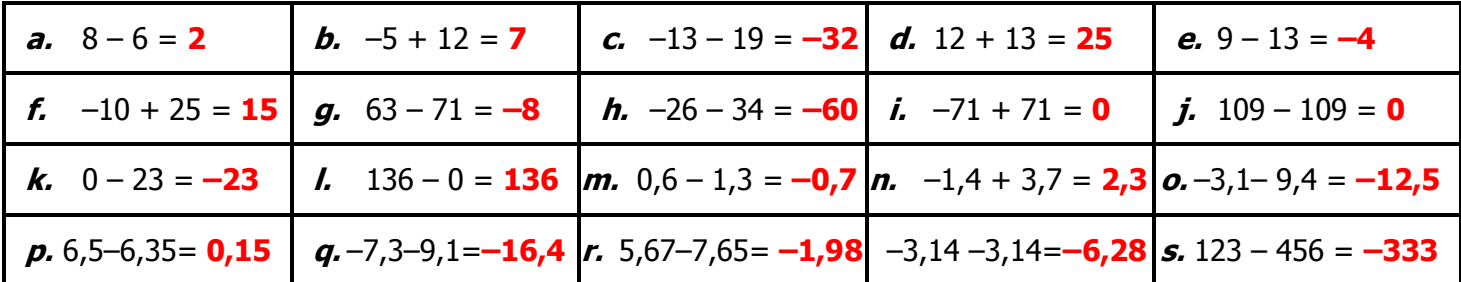

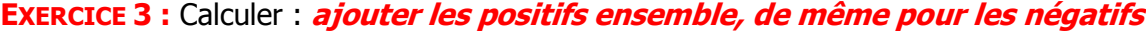

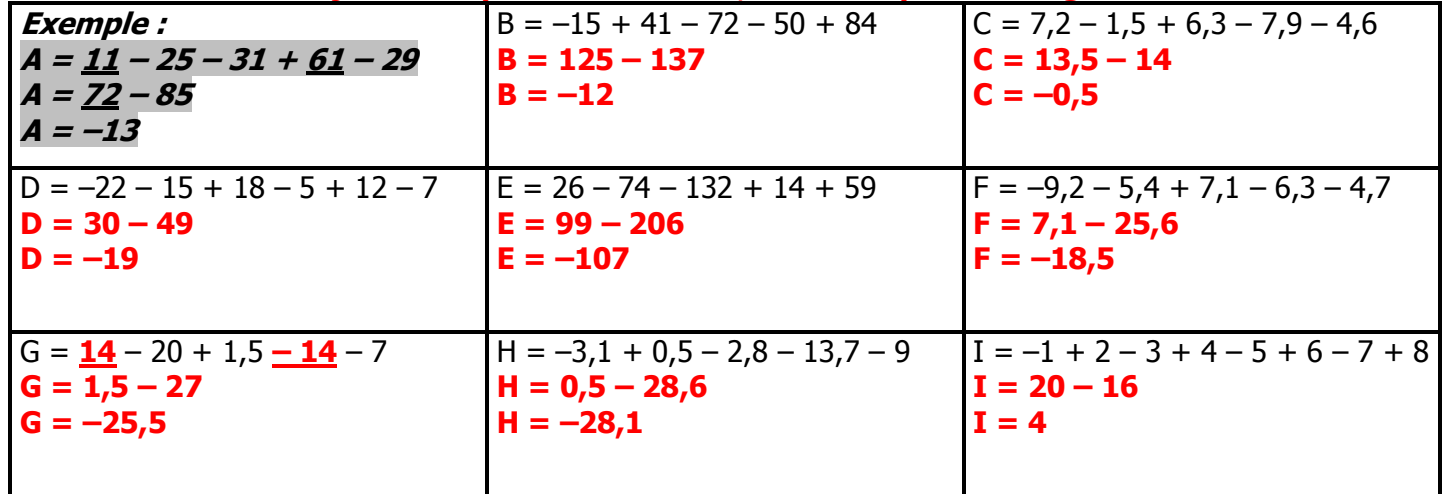

**EXERCICE 4 :** Recopier puis calculer en respectant les priorités :

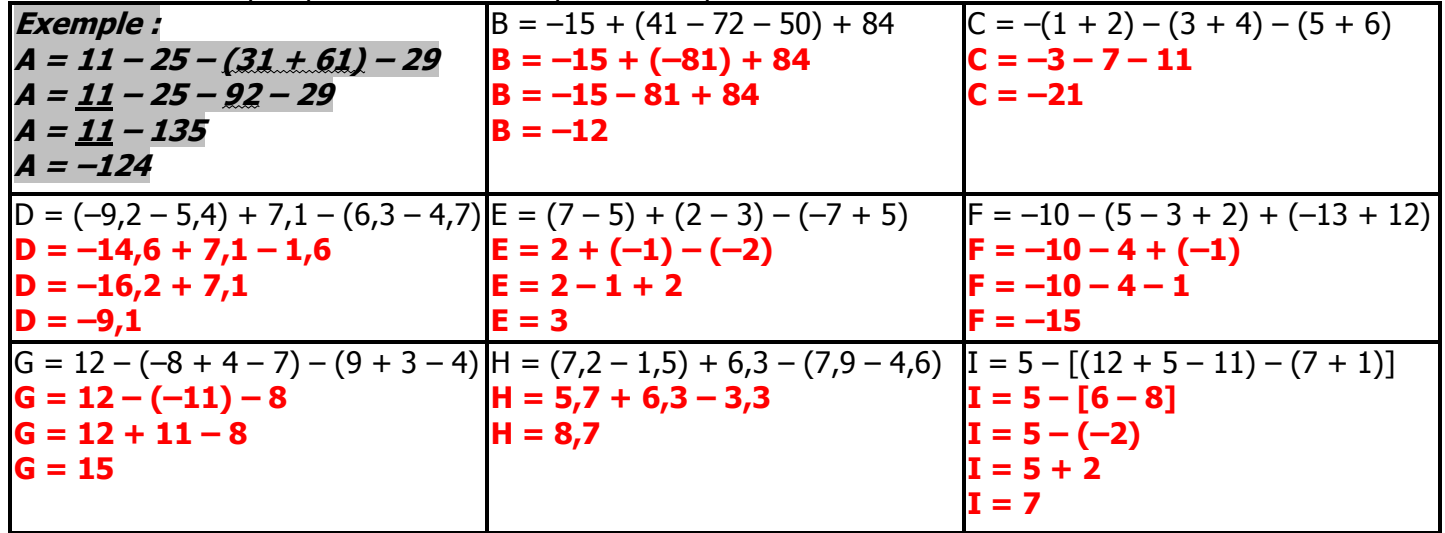

 ${\bf M}$